NDA 20-597/S-025 Page 3

XAL-EASE<sup>TM</sup> Delivery aid for administering XALATAN® Ophthalmic Solution (latanoprost ophthalmic solution)

Before using your XAL-EASE<sup>TM</sup> delivery aid, read the complete instructions carefully.

# PATIENT'S INSTRUCTIONS FOR USE

XAL-EASE holds one bottle of XALATAN and helps you deliver a drop of the medication into the eyes.

Contents:

- 1. XAL-EASE<sup>TM</sup> delivery aid
- 2. Bottle cap opener

The supplies needed to use the delivery aid are shown in Figure 1.

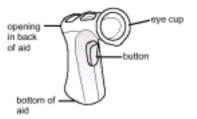

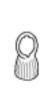

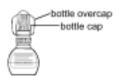

Delivery Aid

Bottle Cap Opener

Bottle of XALATAN

Figure 1

NDA 20-597/S-025 Page 4

## Preparing the aid for use

- 1. Before you administer the eye drops, wash your hands thoroughly with soap and water.
- 2. As shown in Figure 1, each bottle of XALATAN has two caps a clear winged overcap and a turquoise bottle cap. Remove only the clear overcap from the bottle of XALATAN by slightly twisting it with your fingers so the overcap breaks away from the bottle.
- 3. Discard the overcap.
- 4. The turquoise bottle cap should remain on the bottle. Insert the bottle into the opening in the back of the delivery aid. Be sure the bottle is pushed fully into the delivery aid (Figures 2 and 3).

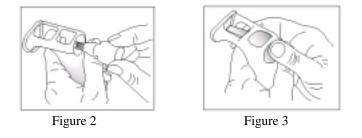

- 5. Turn the delivery aid so the turquoise cap on the bottle of eye drops is facing you .
- 6. Remove the cap from the bottle by unscrewing it with the bottle cap opener or with your fingers (Figure 4).

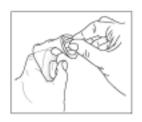

Figure 4

Placing the delivery aid over the eye area

- 7. Tilt your head back.
- 8. Place the forefinger of your free hand at the top of your cheek and pull your lower eyelid down slightly. Using your other hand, place the eye cup of the delivery aid over the eye area so it rests on your skin.

NDA 20-597/S-025 Page 5

9. Be sure your head is tilted back far enough so that the aid is directly over your eye. This will allow for proper delivery of the drop of XALATAN (Figure 5).

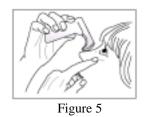

## Administering the eye drops

- 10. When the eye cup is in place, look upward, and press the button until one drop is released from the bottle and enters the eye.
- 11. Promptly remove your finger from the button to avoid the release of additional drops. (Figure 6).

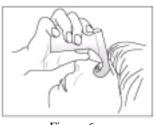

Figure 6

#### Handling the aid following use

- 12. After removing the delivery aid from the eye area, replace the bottle cap using the bottle cap opener or your fingers.
- 13. The bottle of XALATAN may be left in the delivery aid for future use.

#### Cleaning the delivery aid

14. The delivery aid may be cleaned with mild soapy water and rinsed with warm tap water.

# PATIENT'S INSTRUCTIONS FOR REPLACING AN EMPTY BOTTLE OF XALATAN

- 1. Remove the empty bottle of XALATAN by pushing the cap end of the bottle with your thumb or finger so the bottle comes out through the opening in the back of the aid (Figure 7).
- 2. Place a new bottle of XALATAN in the delivery aid as described above so it is ready to use for your next treatment.

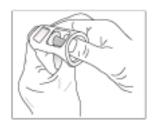

Figure 7

# PATIENT'S INSTRUCTIONS FOR REPLACING THE XAL-EASE<sup>TM</sup> DELIVERY AID

A date is printed on each delivery aid carton. The aid should be replaced when the date is reached or if it is not working properly.

To request a replacement delivery aid, or for answers to questions about its use, call Pharmacia & Upjohn Drug Information and Medical Services at 888.691.6813 or visit our website at www.xalatan.com.

- Manufactured for: Pharmacia & Upjohn Company A subsidiary of Pharmacia Corporation Kalamazoo, MI 49001, USA
  - By: Scandinavian Health Ltd. Taipei, Taiwan, R.O.C.

[Version control code]

[Date]

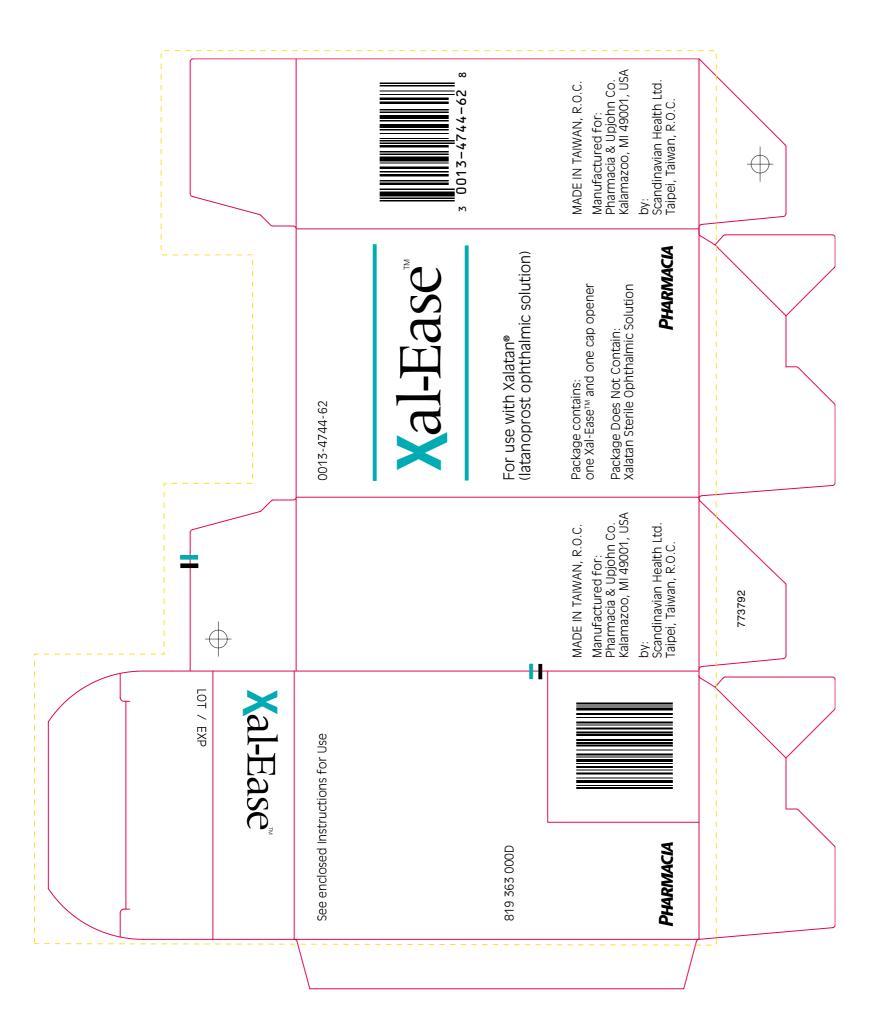

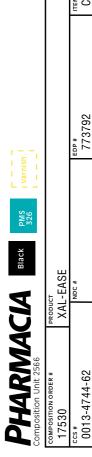

юру соре # 819 363 000D

| * 0))                                 | * 002                                |                                   |                                                                                                    | _ |
|---------------------------------------|--------------------------------------|-----------------------------------|----------------------------------------------------------------------------------------------------|---|
| 0013-4744-62                          |                                      | 773792                            | Carton                                                                                                    | _ |
| BOTTLE #                              | SIZE                                 | IMPRINT SIZE                      | DRAWING #                                                                                                    |   |
|                                       | 71 x 46 x 107 mm                     | 23 mm                             | PD2583 Rev. 0                                                                                                    | _ |
| ADDITIONAL INFORMATION                |                                      | DATE                              | TYPESET BY                                                                                                    |   |
| VARNISH ALL                           |                                      | 08/16/02                          | 02 L. Amos                                                                                                    | _ |
| Pantone® colors used in this proof ma | av not match the Pantone® solid colo | r standards Tise current Dantone® | Bartona® colore used in this prior may not match the Bartona® solid color standards. Use current Bartona® superh ruida for most accurate color |   |

This is a representation of an electronic record that was signed electronically and this page is the manifestation of the electronic signature.

\_\_\_\_\_

/s/ -----Wiley Chambers 8/26/02 02:43:52 PM